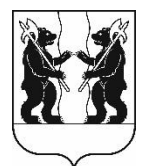

## **АДМИНИСТРАЦИЯ** ЯРОСЛАВСКОГО МУНИЦИПАЛЬНОГО РАЙОНА **ПОСТАНОВЛЕНИЕ**

24.11.2023

No 2731

О проведении аукциона в электронной форме на право заключения договора аренды земельного участка. расположенного в районе пос. Нагорный Карабихского сельского поселения

В соответствии с пунктом 1 статьи 39.6, пунктом 8 статьи 39.8, статьями 39.11 и 39.13 Земельного кодекса Российской Федерации, Администрация района постановляет:

1. Провести аукцион в электронной форме, открытый по составу участников и по форме подачи предложений о размере ежегодной арендной платы, на право заключения договора аренды земельного участка площадью 16 839 квадратных метров из земель сельскохозяйственного назначения, с кадастровым номером 76:17:144401:4764, расположенного по адресу: Ярославская область, Ярославский район, Карабихское сельское поселение, Телегинский сельский округ, в районе пос. Нагорный, с разрешенным выращивание льна  $\mathbf{M}$ конопли, следующими использованием:  $\rm{co}$ ограничениями: полностью расположен в 5 подзоне приаэродромной территории аэропорта Ярославль (Туношна); на площади 14 366 кв.м придорожной полосе автомобильной расположен  $\mathbf{B}$ дороги общего пользования федерального значения «Подъезд к г. Кострома от М-8 «Холмогоры» на участках км 0+000 - км 6+370, км 9+930 - км 29+280; на площади 7 942 кв. м расположен в санитарно-защитной зоне для крестьянского (фермерского) хозяйства Полатова Ильи Адамовича; на площади 16 кв.м расположен в охранной зоне ВЛ - 0,4 КВ Ф8 ПС ЩЕДРИНО 3001258.

2. Установить:

2.1. Начальный размер ежегодной арендной платы – 95 000 рублей, определенный по результатам рыночной оценки;

2.2. Срок аренды земельного участка  $-5$  лет;

- 2.3. Шаг аукциона в размере 2 850 рублей;
- 2.4. Сумму задатка в размере 47 500 рублей.

3. Определить организатором аукциона управление градостроительства, имущественных и земельных отношений Администрации ЯМР.

4. Опубликовать постановление в газете «Ярославский агрокурьер».

5. Контроль за исполнением постановления возложить на заместителя Главы Администрации ЯМР по экономике и финансам А.О. Щербака.

6. Постановление вступает в силу со дня официального опубликования.

Глава Ярославского муниципального района и последников и стать В. В. Золотников